# **PL/SQL : le langage procédural d'Oracle**

# **Un programme PLSQL :**

- -Un bloc anonyme
- -Une fonction (renvoie un seul résultat)
- une procédure (renvoie 0 ou plusieurs résultats)

- un déclencheur (trigger) : exécution automatique si une action (définie dans le trigger) est exécutée : insert, update, delete

#### **Bloc anonyme**

#### DECLARE

#### BEGIN

#### instruction(s) (qui peuvent contenir des blocs imbriqués (BEGIN …END)

**EXCEPTION** 

END

# **Déclaration de Variables et Constantes**

#### variable [**CONSTANT**] type [**NOT NULL**] [:= | **DEFAULT** exp];

- Remarques :
	- $\blacktriangleright$ Il faut initialiser les constantes et les variables qui sont déclarées **NOT NULL**.
	- $\blacktriangleright$ Initialiser les identifiants en utilisant l'affectation ( **:=** ) ou le mot-clé **DEFAULT**.
	- Mettre un seul identifiant par ligne.

# **Quelques exemples de déclarations**

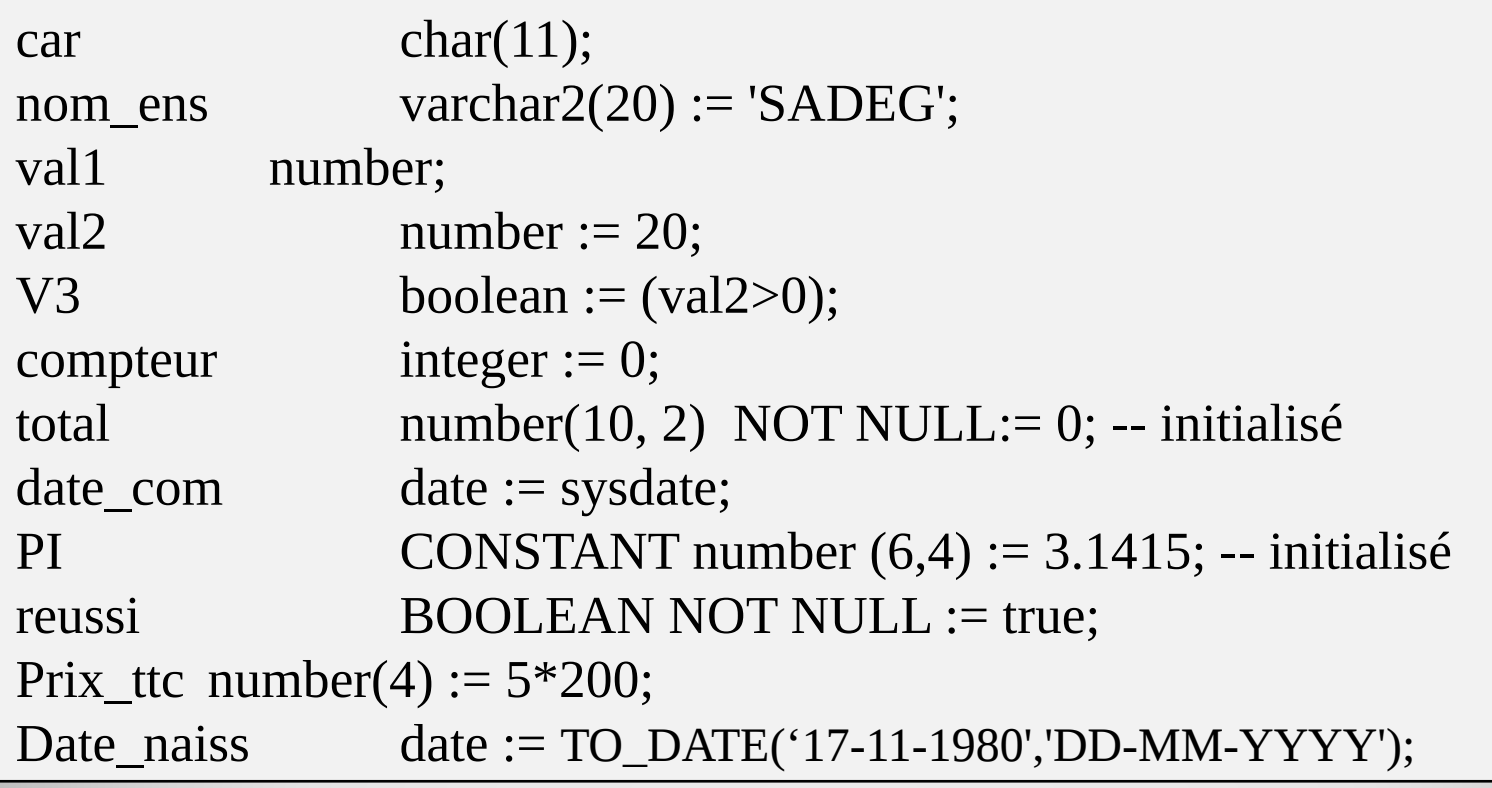

# **EX1. Petit programme anonyme**

```
SET SERVEROUTPUT ON -- activer l'écran
```

```
DECLARE
 rayon number (10,2) := 10.00; pi constant NUMBER(10,5) := 3.14159;
 surface number(10,5);
```

```
BEGIN
```
/

```
surface := pi * rayon * rayon;
  DBMS_OUTPUT.PUT_LINE('Resultat : Surface = ' || surface); 
  -- afficher à l'écran
END;
```

```
Résultat : Surface = 314,59
```
# **Conventions**

Les noms des variables doivent être différents des noms des colonnes des tables utilisées dans un bloc

empno (est un nom de colonne) -> numero\_emp (est une variable) emp (est un nom de table), curs\_emp (est un type CURSOR)

Un identifiant : <= 30 caractères, dont le premier doit être une lettre.

# **Type de données de base principaux**

◦VARCHAR2 (longueur) : <= 32767 octets

◦NUMBER [ (m,n) ] : Numérique à virgule flottante

◦DATE : de -4712 avant J.C. à +9999 après J.C.

◦CHAR [(taille)]

 $\cdot$ LONG :  $\leq$  2 147 483 647 octets

 $\cdot$ LONG RAW : binaire  $\leq$  32 760 octets

◦BOOLEAN : True, False ou NULL

# **Structure d'un bloc PLSQL**

#### **DECLARE** -- section optionnelle

Variables,

curseurs,

exceptions définies

**BEGIN** -- obligatoire

Instructions SQL et PL/SQL

**EXCEPTION** -- section optionnelle

Actions à réaliser quand des exceptions avaient survenues dans le programme

**END;** -- obligatoire

**/**

# **Ex2.** SET SERVEROUTPUT ON DECLARE chaine1 VARCHAR (5); chaine2 VARCHAR2(5); BEGIN chaine $1 := 'toto';$  chaine $2 := 'toto';$ IF (chaine1 = chaine2) THEN DBMS\_OUTPUT.PUT\_LINE('chaines égales'); ELSE DBMS\_OUTPUT.PUT\_LINE('chaines différentes'); END IF; END;

**/**

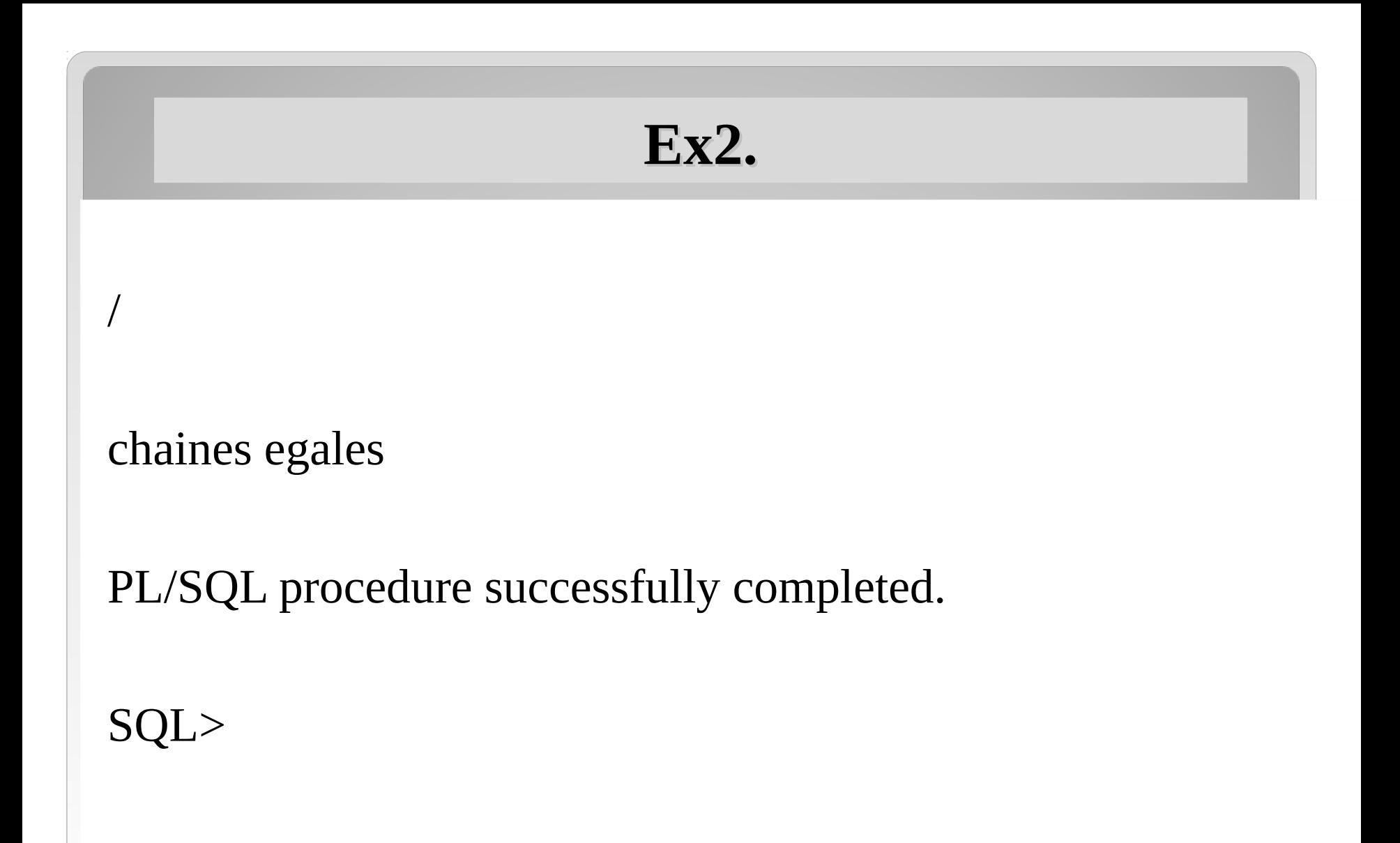

# **Instructions PL/SQL**

## **Instruction Alternative**

**IF** *condition1* 

**THEN** *instructions1*  [**ELSIF** *condition2 instructions2* ] **[ELSE** *instructions3* ] **END IF**;

# **Instruction CASE**

**CASE** *variable*  **WHEN** *valeur1*  **THEN** *instructions1*  **WHEN** *valeur 2*  **THEN** *instructions2* 

...

**WHEN** *valeur\_n*  **THEN** *instructions\_n*  **ELSE** *instructions par défaut*  **END CASE**;

# **Boucle LOOP**

**LOOP** *instructions* 

**EXIT WHEN**  *condition* ;

# **END LOOP**;

## **Boucle FOR**

#### **FOR** *variable* **IN** *borne\_inf* **..** *Borne\_sup*

**LOOP** *instructions* 

**END LOOP;**

## **Boucle WHILE**

**WHILE** *condition* 

**LOOP** *instructions* 

**END LOOP;**

# **Ex3. Type structuré : exemple**

```
DECLARE 
TYPE point IS RECORD 
   (abscisse NUMBER, 
   ordonnee NUMBER
   ); 
   p point;
```
#### **BEGIN**

```
p.abscisse := 5; p.ordonnee := 3;
DBMS_OUTPUT.PUT_LINE('p.abscisse = ' || p.abscisse || ' et 
p.ordonnee = \vert \vert p.ordonnee);
END;
```
## **Ex3. Type structuré : exemple**

#### **ABSCISSE = 10 ET ORDONNEEE = 12**

**PL/SQL procedure successfully completed.**

**SQL>**

**/**

# **Affectation**

Avec le symbôle d'affectation "**:=**"

**ou avec** 

SELECT col\_1, ..., col\_n **INTO** v\_col\_1, ..., v\_col\_n

FROM …

# **EX4.**

Tables :

# MATIERE (nmat, nommat, coeffmat) ETUDIANT (netud, nometud, groupetud, redouble) NOTE (netud, nmat, moy)

# **EX4.**

SET SERVEROUTPUT ON -- activer l'affichage a l'ecran DECLARE

nummat NUMBER; nommatiere VARCHAR2(30) := 'ALGO';

-- on suppose qu'une table MATIERE existe BEGIN

```
SELECT nmat INTO nummat FROM 
   MATIERE WHERE nommat = nommatiere;
  DBMS_OUTPUT.PUT_LINE('Le numero de la matiere ||
nommatiere \parallel ' est : ' \parallel nummat);
END;
```
# / Le numero de la matiere ALGO est : 2 PL/SQL procedure successfully completed. SQL> **EX4.**

# **EX5. Référence à des types de colonnes**

Tables :

PRODUIT (np, lib, coul, qs)

CLIENT (ncli, nom, adr)

ACHAT (np, ncli, qa)

# **EX5. Référence à des types de colonnes**

#### DECLARE

#### **nump PRODUIT.np%type;**

-- np est une colonne de la table PRODUIT

– => nump prend le même type que celui de np

#### **nomp PRODUIT.lib%type :=** *'AGRAFEUSE'* **;**

-- idem pour nomp

#### BEGIN

# **SELECT** np **INTO** nump **FROM** PRODUIT **WHERE**  $lib = nomp;$

DBMS\_OUTPUT.PUT\_LINE(*'Le numéro de l'article '* || nomp || *' est : '* || nump);

 $\overline{5}$ 

#### **END**;

# **EX5. Référence à des types de colonnes**

#### Le numero de l'article CALCULATRICE est : 2

PL/SQL procedure successfully completed.

SQL>

/

# **Référence à une ligne entière d'une table**

#### **DECLARE**

nom PRODUIT.nomprod%type := *'produit\_1'* ; ligne **PRODUIT%rowtype**; -- ligne est du même type qu'une ligne de la table PRODUIT

```
BEGIN
SELECT * INTO ligne FROM PRODUIT WHERE
nomprod = nom;
```
DBMS\_OUTPUT.PUT\_LINE(*'Le numéro de l''article '* || ligne.nomprod || *' est : '* || ligne.numprod); **END**; /

# **Validation-Annulation**

*instructions* 

**IF** *erreur* 

**THEN** ROLLBACK; -- annulation des modifs **ELSE** COMMIT; -- validation des modifs **END**;

**Rmq :** Si la variable d'environnement AUTOCOMMIT est positionné à ON, alors chaque instruction est validée (sinon il faut COMMIT)

#### **Bloc EXCEPTION**

**EXCEPTION WHEN** exeption1 **THEN** *traitement*  **WHEN** exception2 **THEN** *traitement* 

**WHEN** OTHERS **THEN** *traitement*  **END**;

#### **Exemple d'exceptions prédéfinies**

```
DECLARE 
   nump NUMBER; 
   nomp VARCHAR2(30) := produit_1' ;
BEGIN 
     SELECT numprod INTO nump FROM PRODUIT
```

```
WHERE nomprod = nomp;
```
DBMS\_OUTPUT.PUT\_LINE(*'Le num de l''article '* || nomp || *' est : '* || nump);

```
30
WHEN OTHERS THEN DBMS_OUTPUT.PUT_LINE('PROBLEME !'); 
EXCEPTION 
    WHEN NO_DATA_FOUND THEN 
      DBMS_OUTPUT.PUT_LINE('pas d''article de nom ' || nomp); 
   WHEN TOO_MANY_ROWS THEN 
      DBMS_OUTPUT.PUT_LINE('il existe plusieurs articles dont le nom 
                             est ' || nomp); 
END; /
```
#### **EXCEPTION est un type**

**DECLARE** toto **EXCEPTION**;

**BEGIN IF <erreur1> THEN RAISE** toto;

**EXCEPTION WHEN** toto **THEN** DBMS\_OUTPUT.PUT\_LINE(*'exception toto'*);

**END**; /

# **Déclaration d'une procédure**

**CREATE** OR REPLACE PROCEDURE nomproc (arg1 type1 [T], arg2 type2 [T] , …)  **IS**

*déclaration des variables locales* 

#### **BEGIN**

*instructions* 

#### **END;**

Où T est optionnel et vaut **IN** ou **OUT** ou **IN OUT**

# **Déclaration d'une fonction**

#### **CREATE** OR REPLACE FUNCTION n*om\_f* (arg1 type1 [T], arg2 type2 [T], …) RETURN *type IS*

 *déclaration des variables locales* 

#### **BEGIN**

*instructions* 

**END**;

Où T est optionnel et vaut **IN** ou **OUT** ou **IN OUT**

## **Passage des paramètres**

- •IN : passage par valeur
- •OUT : aucune valeur passée, sert de valeur de retour
- •IN OUT : passage de paramètre par référence

Rmq : par défaut, le passage se fait par valeur IN

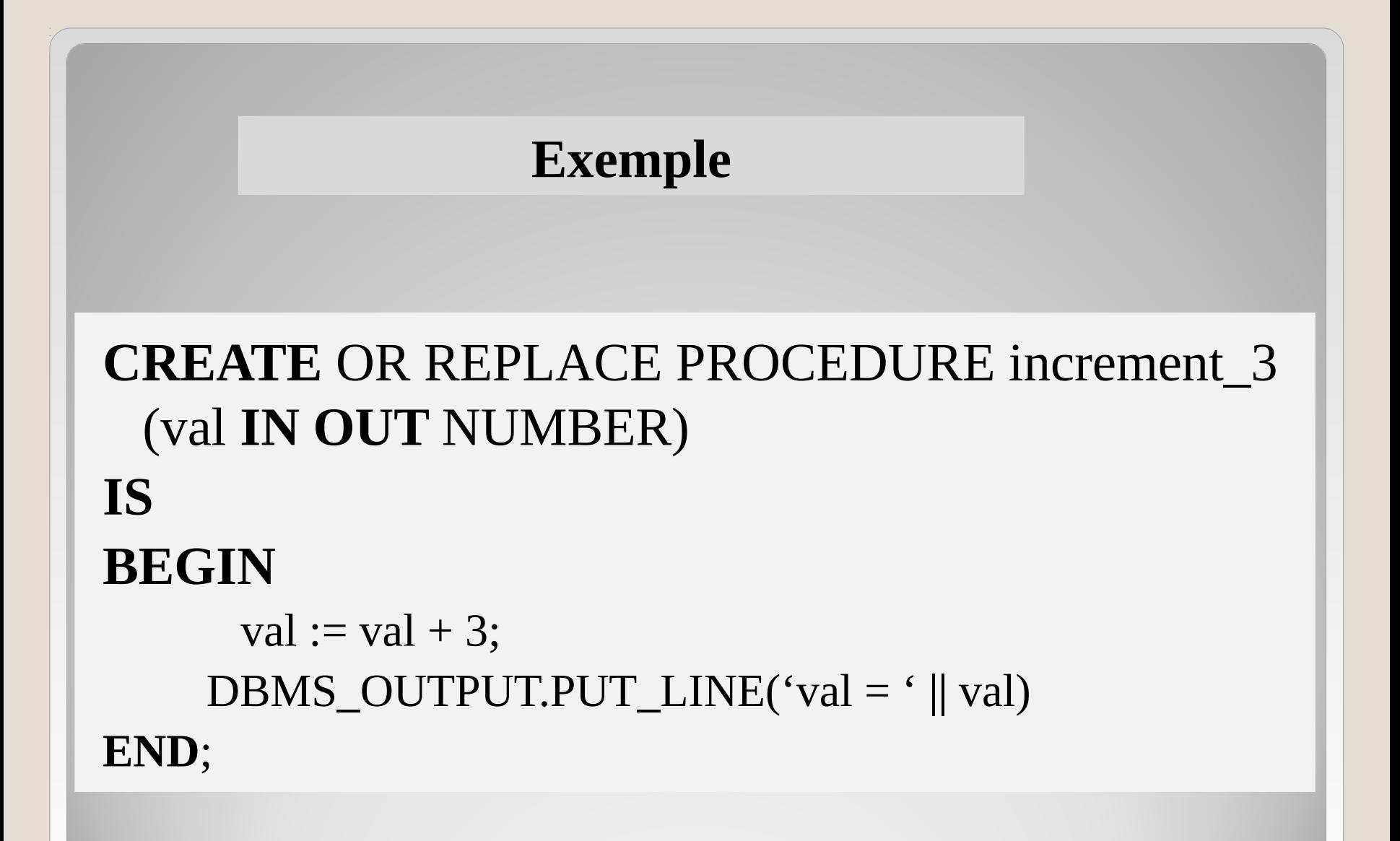

#### CREATE OR REPLACE FUNCTION plus\_grand (a NUMBER, b NUMBER) RETURN NUMBER IS

BEGIN

IF a > b THEN RETURN a; ELSIF  $b > a$  THEN RETURN  $b$ ; ELSE RETURN 0; END IF;

END
### **Utilisation**

### **SELECT** plus\_grand(121, 102) **FROM** DUAL;

Accès aux tables d'une BD

**SQL>** SET SERVEROUTPUT ON

**SQL>** DECLARE v\_nom emp.ename%TYPE; -- même type que la colonne ename BEGIN SELECT ename INTO v\_nom FROM emp WHERE empno=7845; -- un numéro d'employé

DBMS\_OUTPUT.PUT\_LINE('Le nom est ' || v\_nom); END; /

PL/SQL Procedure successfully completed.

## **Plusieurs variables hôtes**

### **SQL> SET SERVEROUTPUT ON SQL> DECLARE**

v\_nom emp.ename%TYPE; v salaire emp.sal%TYPE;

**BEGIN**

**SELECT** ename,sal INTO v\_nom, v\_salaire FROM emp WHERE ROWNUM  $= 1$ ; -- num de ligne

 DBMS\_OUTPUT.PUT\_LINE('NOM : ' || v\_nom); DBMS\_OUTPUT.PUT\_LINE(' SALAIRE :' || v\_salaire); **EXCEPTION** WHEN OTHERS THEN NULL;

**END;**

**/**

# **Variables de substitution de SQL\*Plus**

SQL> SELECT \* FROM DEPT WHERE DEPTNO = '&1';

Enter value for 1: 10

old 1: SELECT \* FROM DEPT WHERE DEPTNO = '&1'

new 1: SELECT \* FROM DEPT WHERE DEPTNO = '10'

DEPTNO DNAME LOC

---------- -------------- -------------------------------

10 ACCOUNTING NEW YORK

## **Variables hôtes de SQL\*Plus**

SQL> VARIABLE x NUMBER

SQL> BEGIN

2 SELECT SUM(sal) INTO :x FROM EMP; -- variable hôte

3 END;

4 /

PL/SQL procedure successfully completed.

SQL> PRINT x

X

----------

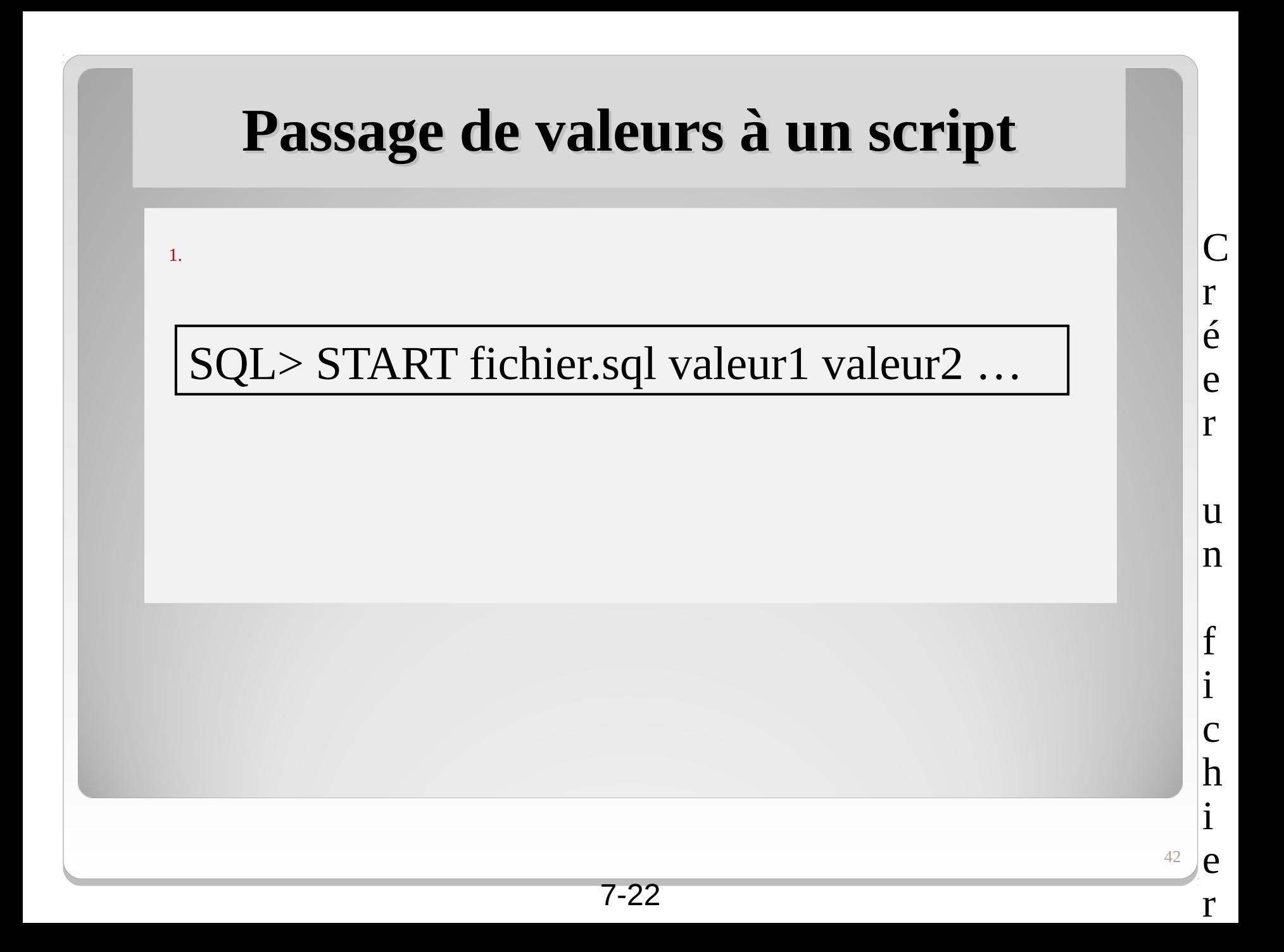

## **Exemple**

```
SQL> SELECT * FROM DEPT WHERE DEPTNO = '&1';
SQL> SAVE question1.sql
```

```
SQL> START question1.sql 20
old 1: SELECT * FROM DEPT WHERE DEPTNO = '&1'
new 1: SELECT * FROM DEPT WHERE DEPTNO = '20'
```
DEPTNO DNAME LOC

---------- -------------- -------------

20 RESEARCH DALLAS

# **Instructions de modification de tables dans PL/SQL**

Modifier le contenu des tables à l'aide des ordres du LMD

- INSERT
- UPDATE
- DELETE

#### **DECLARE**

**/**

**v\_deptno emp.deptno%TYPE :=10; BEGIN**

```
UPDATE DEPT SET loc = 'LE HAVRE'
  WHERE deptno = v_deptno; 
  COMMIT; 
END;
```
## **Exemple 1 : bloc anonyme**

SET SERVEROUTPUT ON DECLARE v\_sal emp.sal%TYPE; **BEGIN** *SELECT* sal **INTO** v\_sal **FROM** emp **WHERE** empno = '7876'; **IF** v\_sal **BETWEEN** 3000 **AND** 5000 **THEN** DBMS\_OUTPUT.PUT\_LINE('gros salaire') ; **ELSIF** v\_sal **BETWEEN** 1500 **AND** 2999 **THEN** DBMS\_OUTPUT.PUT\_LINE('moyen salaire') ; **ELSE** DBMS\_OUTPUT.PUT\_LINE('petit salaire') ; **END IF**; **END**; /

# **Exemple avec CASE**

 $\frac{1}{4}$ 

#### **SQL> SET SERVEROUTPUT ON SQL>** DECLARE

2 v\_sal emp.sal%TYPE; v\_sal a le même type que sal 3 BEGIN

4 SELECT sal INTO v\_sal FROM emp

5 WHERE empno =  $\&$ numero;-- il demande un numero

#### 6 CASE

- 7 WHEN v\_sal BETWEEN 4000 AND 4999 THEN
- 8 DBMS\_OUTPUT.PUT\_LINE('salaire élevé') ;
- 9 WHEN v\_sal BETWEEN 2000 AND 2999 THEN
- 10 DBMS\_OUTPUT.PUT\_LINE('salaire moyen') ;
- 11 ELSE
- 12 DBMS\_OUTPUT.PUT\_LINE('salaire faible') ; 13 END CASE;

14 END;

15 /

Enter value for matricule: 7839

# **Curseurs PLSQL**

## **Curseurs**

- On utilise un curseur pour traiter les relations ligne par ligne et/ou quand on ignore combien de lignes seront rapportées par une requête.
- Le serveur utilise une zone locale (tampon) pour exécuter les instructions SQL et pour stocker les informations en cours de traitement
- Il y a des curseurs implicites et des curseurs explicites
- Les curseurs explicites sont définis par le programmeur
- Un curseur possède des attributs

## **Curseurs**

Exemple de curseur correspondant à l'ordre: **Select empno, ename job from emp;** 

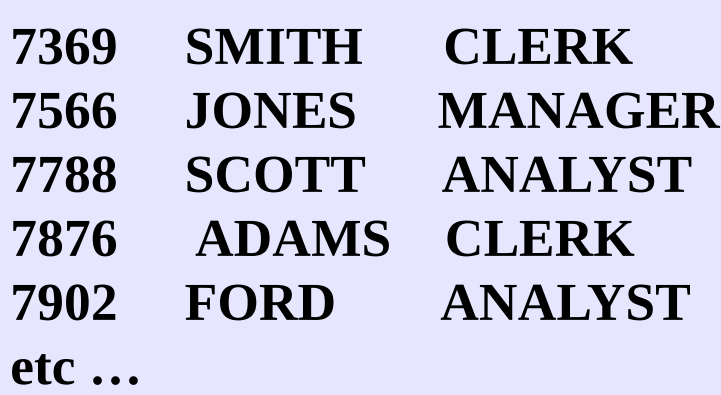

## **Déclaration d'un Curseur**

DECLARE CURSOR *cursor\_name* IS *instruction\_select ;*

**Exemple :**

DECLARE CURSOR *c\_emp* IS SELECT empno, ename FROM emp WHERE sal > 3000;

```
DECLARE 
   CURSOR emp_cur IS SELECT * FROM EMP; 
  ligne emp_cur%rowtype - - ligne de type curseur emp_cur
BEGIN 
   OPEN emp_cur; 
  LOOP 
     FETCH emp_cur INTO ligne; 
     EXIT WHEN emp_cur%NOTFOUND; 
     DBMS_OUTPUT.PUT_LINE('nom = ' || ligne.ename); 
  END LOOP; 
    CLOSE emp_cur; 
END;
```
#### Table :

PERSONNE(numpers, nom, prenom) ENFANT(numenf, nom\_enf, prenom\_enf, pere, mere)

Create table personne (numpers integer primary key, Nom varchar(20) not null, Prenom varchar(20)

);

Create table enfant (numenf integer primary key, Prenom\_enf varchar(20), Pere integer not null references personne(numpers), mere integer not null references personne(numpers) ); Insert into personne values (1, 'DAMA', 'MARC') ; Insert into personne values (2, 'DAMA' 'LAURE') ; Insert into personne values (3, 'LELLOUC', 'ERIC') ; Insert into personne values (4, 'LARTI', 'MARIE') ;

Insert into enfant values (10, 'JACQUES',1, 2 ) ; Insert into enfant values (11, 'ALINE', 1, 2) ; Insert into enfant values (12, 'ZOE', 1, 2) ; Insert into enfant values (13, 'CLAIRE', 1, 2 ) ; Insert into enfant values (14, 'ZACHARY', 1, 2) ; Insert into enfant values (15, 'ARTHUR', 3, 4) ; Insert into enfant values (16, 'MARY', 3, 4) ;

```
set serveroutput on
declare
CURSOR parent IS SELECT * FROM PERSONNE;
p PERSONNE%ROWTYPE;
CURSOR enfant(numparent integer) IS
  select * from enfant where pere = numparent or mere = numparent;
e ENFANT%ROWTYPE;
BEGIN
 FOR p in parent
  LOOP 
  DBMS_OUTPUT.PUT_LINE('Les enfants de ' || p.prenom || ' ' || p.nom || 
' sont : ');
   FOR e IN enfant(p.numpers)
   LOOP 
    DBMS_OUTPUT.PUT_LINE(' * ' || e.prenom_enf );
   END LOOP;
   END LOOP;
END;
/
```
### Autres exemples

```
SQL> SET SERVEROUTPUT ON
SQL> DECLARE
 2 rec emp%ROWTYPE;
 3 CURSOR c1 IS SELECT * FROM emp
 4 ORDER BY sal DESC;
 5 BEGIN
 6 OPEN c1;
  7 FOR ind IN 1..5 – on sait qu'il y a au moins 5 tuples
 8 LOOP
 9 FETCH c1 INTO rec;
10 DBMS_OUTPUT.PUT_LINE(rec.ename || ' ' ||
11 TO_CHAR(rec.sal));
12 END LOOP;
13 CLOSE c1;
14 END;
15 /
KING 5000
SCOTT 3000
…
BLAKE 2850
```
SQL> DECLARE

- 2 CURSOR curs IS SELECT \* FROM emp
- 3 ORDER BY desc; -- par salaires décroissants
- 4 enreg emp%ROWTYPE;
- 5 BEGIN
- 6 OPEN curs;
- 7 LOOP
- 8 FETCH curs INTO enreg;
- 9 EXIT WHEN curs%ROWCOUNT > 5 OR curs%NOTFOUND;
- 10 DBMS\_OUTPUT.PUT\_LINE(enreg.ename || ' ' || enreg.sal);
- 12 END LOOP;
- 13 CLOSE curs;
- 14 END;
- 15 /

...

KING 5000 SCOTT 3000

# **Quelques attributs d'un Curseur**

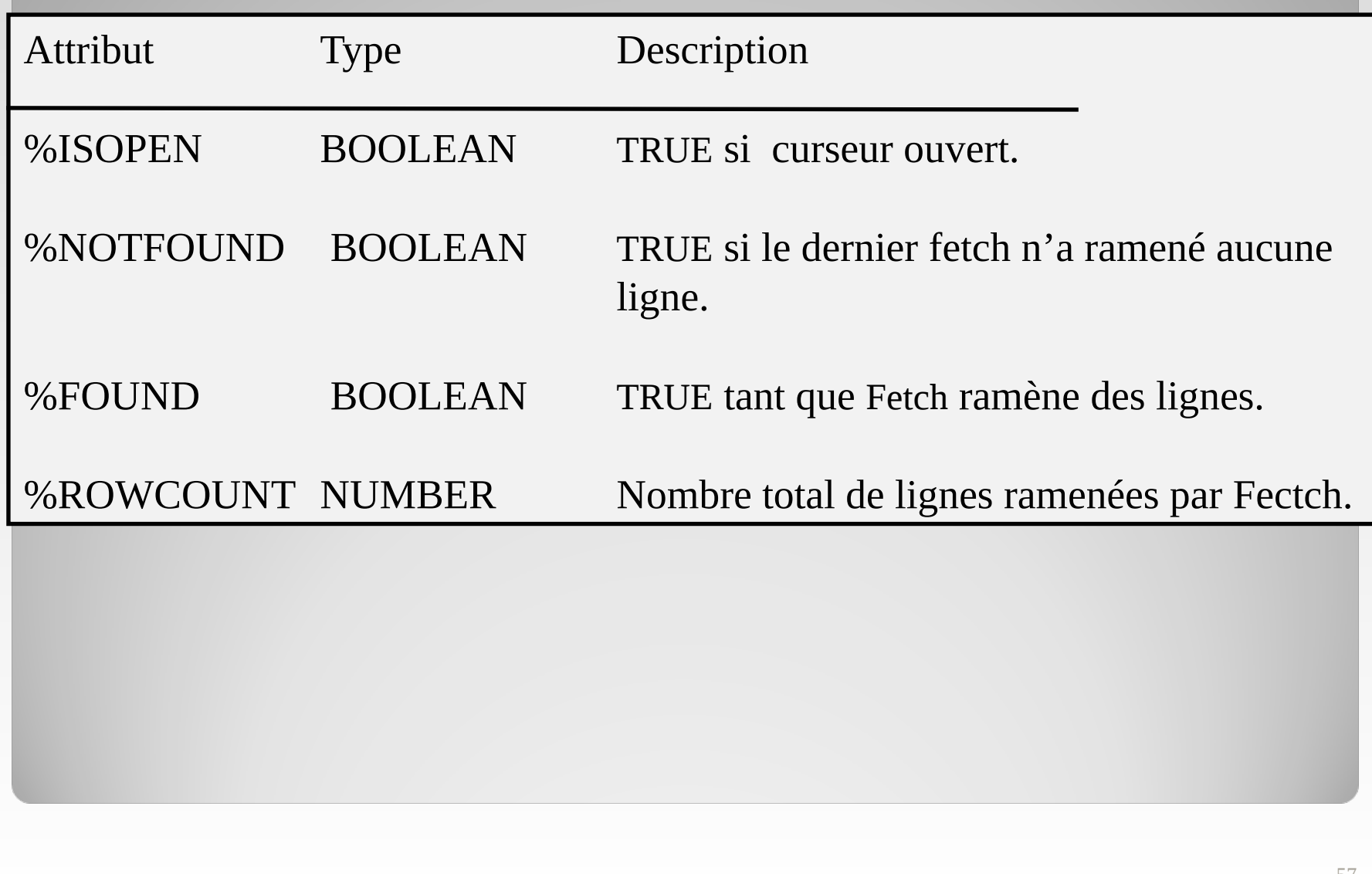

### **Curseur Enregistrement (Record)**

#### DECLARE

CURSOR c1 IS SELECT e.ename AS nome, d.loc AS nomv FROM emp e, dept d WHERE e.deptno  $=$  d.deptno AND d.deptno  $= 10$ ; enreg c1%ROWTYPE; BEGIN OPEN c1; LOOP FETCH c1 INTO enreg; -- curseur dans l'enregistrement enreg EXIT WHEN c1%NOTFOUND; -- fin, si plus de lignes DBMS\_OUTPUT.PUT\_LINE('nom : ' || enreg.nome||' Localisation : '|| enreg.nomv);

-- affichage de chaque ligne de la table

END LOOP;

CLOSE c1;

END;

/

# **Utilisation des attributs du curseur**

SQL> DECLARE

- 2 CURSOR c1 IS SELECT e.ename, e.sal FROM emp e
- 3 ORDER BY e.sal DESC;
- 4 enreg c1%ROWTYPE; -- enreg est de type curseur c1
- 5 BEGIN
- 6 IF NOT *c1%ISOPEN* THEN
- 7 OPEN c1;
- 8 END IF;
- 9 WHILE (*c1%ROWCOUNT* < 5) LOOP
- 10 FETCH c1 INTO enreg;
- 11 EXIT WHEN c1%NOTFOUND;
- 12 DBMS\_OUTPUT.PUT\_LINE(' NOM : ' || enreg.ename ||' SAL : ' '|| enreg.sal);
- 13 END LOOP;
- 14 IF c1%ISOPEN THEN
- 15 CLOSE c1;
- 16 END IF;
- 17 END;
- 18 /
- KING 5000
- SCOTT 3000
- FORD 3000

# **Curseur dans une boucle FOR**

Le 'FOR' Simplifie l'usage d'un curseur Ouverture, extraction et fermeture implicite du curseur L'enregistrement (RECORD ) est également déclaré

FOR nom\_enreg IN nom\_curseur

```
-- pas besoin de déclarer nom_enreg
LOOP
```
instructions

### END LOOP;

# **Un exemple**

```
SQL> SET SERVEROUTPUT ON
```
#### SQL> BEGIN

- 2 FOR nomdep IN (SELECT \* FROM dept)
- 3 LOOP
- 4 DBMS\_OUTPUT.PUT\_LINE(nomdep.dname);
- 5 END LOOP;
- 6 END;
- 7 /

```
ACCOUNTING
```
RESEARCH

**SALES** 

**OPERATIONS** 

PL/SQL procedure successfully completed.

### **Curseur et enregistrement**

```
DECLARE
   CURSOR c1 IS 
           SELECT * FROM DEPT;
BEGIN
  FOR var1 IN c1 - - on ne déclare pas var1
  LOOP
         DBMS_OUTPUT.PUT_LINE('Nom dep : ' || 
var1.dname);
  END LOOP;
END;
/
ACCOUNTING
…
```
# **Boucle WHILE - Exemple**

SQL> DECLARE

- 2 ligne scott.emp%ROWTYPE;
- 3 CURSOR c1 IS SELECT \* FROM emp
- 4 ORDER BY sal DESC;
- 5 BEGIN
- 6 OPEN c1;

```
 7 WHILE (c1%ROWCOUNT < 5) LOOP
```
- 8 FETCH c1 INTO ligne;
- 9 DBMS\_OUTPUT.PUT\_LINE(l'Nom : ' || ligne.ename || ' Sal : ' || 10 TO\_CHAR(ligne.sal));
- 
- 11 END LOOP;
- 12 CLOSE c1;
- 13 END;

```
14 /
```
…

Nom : KING Sal : 5000 Nom : SCOTT Sal : 3000

Nom : BLAKE Sal : 2850

# **Types de Données Composés**

# **Exemple**

```
SQL> DECLARE
```
- 2 TYPE emp\_record\_type IS RECORD
- 3 ( ename VARCHAR2( 25 ),
- 4 job VARCHAR2( 25 ),
- 5 sal NUMBER( 7,2 )
- 6 );
- 7 employee\_record emp\_record\_type;

8 BEGIN

- 9 SELECT ename, job, sal -- une seule ligne!
- 10 INTO employee\_record
- 11 FROM emp
- 12 WHERE empno = 7839;
- 13 DBMS\_OUTPUT.PUT\_LINE(employee\_record.ename);
- 14 DBMS\_OUTPUT.PUT\_LINE(employee\_record.job);
- 15 DBMS\_OUTPUT.PUT\_LINE(employee\_record.sal);

16 END;

17 /

#### KING PRESIDENT 5000

# **Exemple**

### **SQL> SET SERVEROUTPUT ON SQL> DECLARE**

- **2 enreg emp%ROWTYPE;**
- **3 BEGIN**
- **4 SELECT \* INTO enreg FROM emp**
- **5 WHERE ROWNUM = 1;**
- **6 DBMS\_OUTPUT.PUT\_LINE(enreg.ename);**
- **7 DBMS\_OUTPUT.PUT\_LINE(enreg.sal);**
- **8 END;**
- **g**

# **SMITH**

**800**

**PL/SQL procedure successfully completed.**

## Traitement des erreurs EXCEPTIONS

- Une Exception est une erreur PL/SQL déclenchée pendant l'exécution du code
- Deux modes
	- Implicite : une erreur Oracle est apparue.
	- Explicite : par l'utilisateur.
- Gestion : Section **EXCEPTION**

### **Les Exceptions**

```
DECLARE
```
…

```
Exception_1  EXCEPTION;
```

```
BEGIN ….
```
. . .

If …. THEN **RAISE exception\_1;**

```
EXCEPTION - - bloc de gestion des exceptions
  WHEN exception_1 [OR exception2 . . .] THEN
   inst11;
   inst22;
```

```
 [WHEN exception3 [OR exception4 . . .] THEN
  inst111;
 inst222;
  . . .]
 [WHEN OTHERS THEN
  inst1111;
  inst2222;
  . . .]
```
### **Remarques**

- 1. Le mot-clé **WHEN OTHERS** gère toutes les erreurs qui ne sont pas encore gérées.
- **2. WHEN OTHERS** est la dernière clause du bloc EXECPTION.

# **Exemple d'exception prédéfinie**

- SQL> SET SERVEROUTPUT ON SQL> DECLARE
- 2 nb NUMBER;
- 3 BEGIN
- 4 nb := 'chaine'; -- affectation incorrecte !
- 5 DBMS\_OUTPUT.PUT\_LINE('OK');

```
 6 EXCEPTION
```
- 7 WHEN **VALUE\_ERROR** THEN
- 8 DBMS\_OUTPUT.PUT\_LINE('Erreur : affectation incorrecte'); 9 END;

10 /

Erreur : affectation incorrecte

PL/SQL procedure successfully completed.

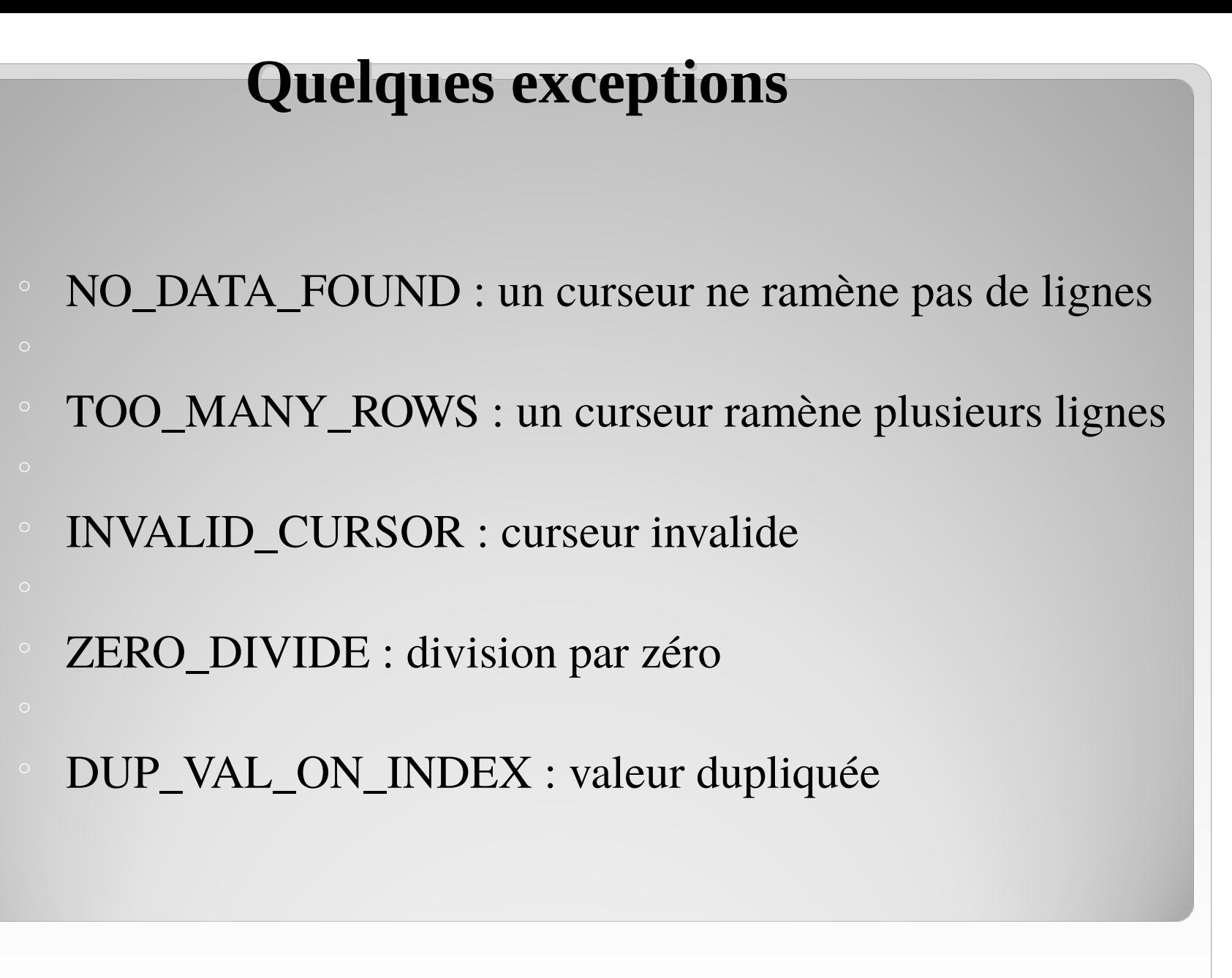
## **Exceptions définies par l'utilisateur**

- Déclarées dans la section **DECLARE**
- On les déclenche dans un bloc par l'instruction **RAISE**
- Dans la section **EXCEPTION**, référencer le nom de l'exception (défini dans la section **DECLARE**)
- Cette exception ne peut être appelée que durant l'exécution d'un sous-programme stocké dans le serveur de données

```
74
                       Exemple
SQL> DECLARE 
  2 CODE_DEP NUMBER(4);
  3 DEPTNO_INCORRECT EXCEPTION;
 4 CURSOR c1 IS SELECT deptno FROM dept WHERE ROWNUM = 1;
  5 BEGIN 
  6 OPEN c1;
  7 FETCH c1 INTO CODE_DEP;
  8 CLOSE c1;
  9 IF CODE_DEP NOT IN (10,20,30) THEN
10 RAISE DEPTNO_INCORRECT;
11 END IF;
12 DBMS_OUTPUT.PUT_LINE('Numéro de departement OK !');
13 EXCEPTION
14 WHEN DEPTNO_INCORRECT THEN
15 DBMS_OUTPUT.PUT_LINE('Code du departement invalide');
            DBMS_OUTPUT.PUT_LINE(' SQLCODE = ' || SQLCODE || ' ' ||
16 ' SQLERRM = ' || SQLERRM);
   sqlcode et sqlerrm : voir transparent suivant
16 END;
17 /
```
**Messages et codes d'erreurs**

**- SQLCODE :** retourne la valeur numérique correspondant au code de l'erreur d'Oracle.

**- SQLERRM :** retourne le message associé au numéro d'erreur

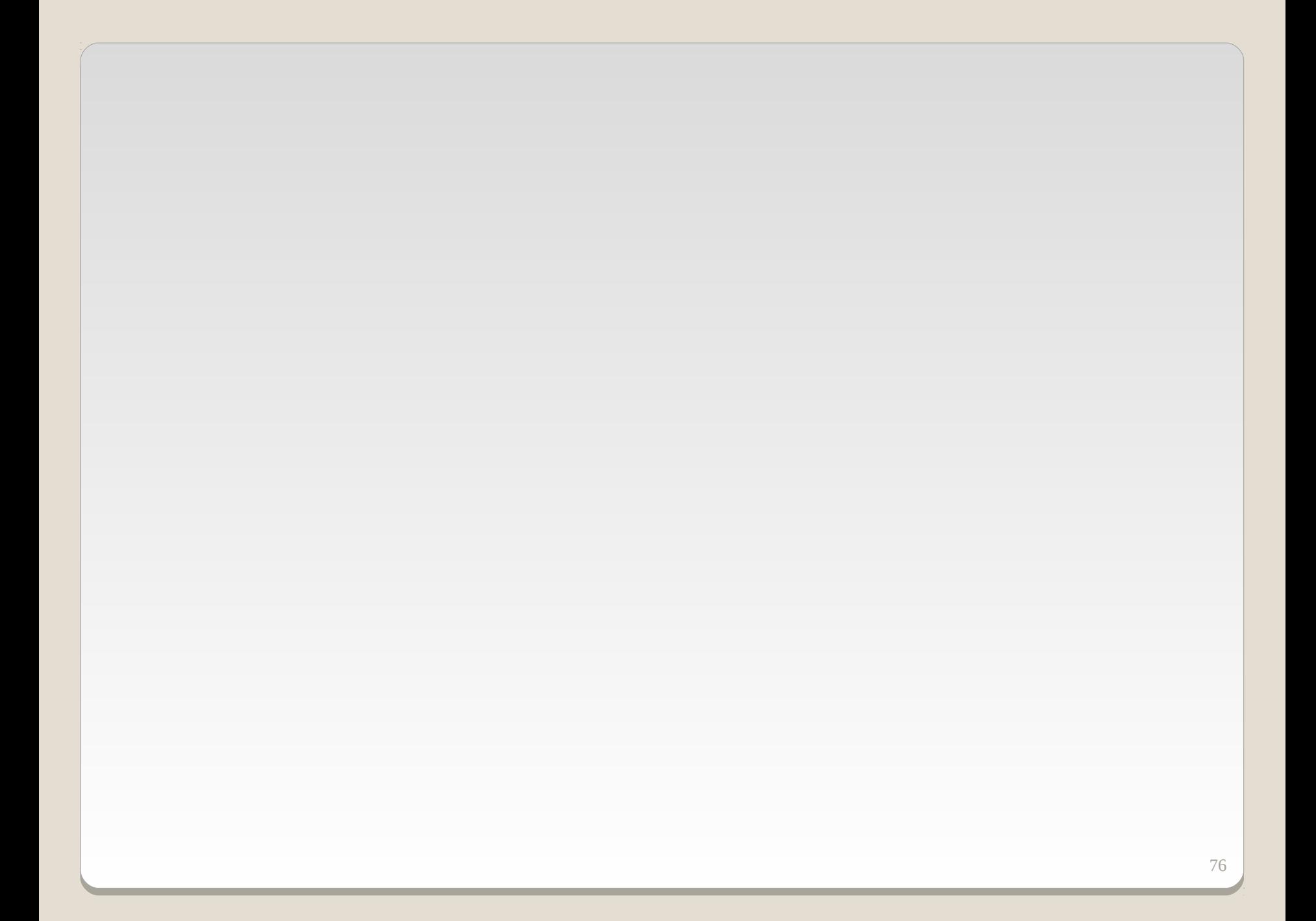